# **RAPPORT**

Kontaktperson RISE Datum Beteckning Sida Material och produktion +46 10 516 62 97 bjorn.nguyen@ri.se

Björn Nguyen 2022-08-29 0100152-1137286 1 (2)

Florian Baumgarten Färgriket AB Jädersbruks Herrgård 1 73296 Arboga

## **Analys av Färgrikets Förtunning 222 efter benzol och aromater**

**Provmärkning** - **Ankom RISE** 2022-08-16

**Prov** En flaska "Färgriket Förtunning 222"

**Provningsdatum** 2022-08-22 till 2022-08-26

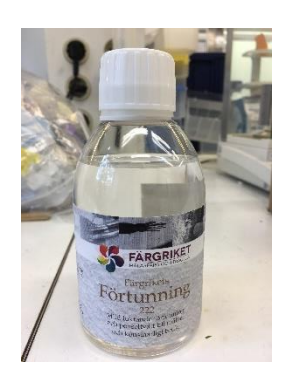

## **Metod för benzol**

Provet extraherades i diklormetan där sedan 1g prov tillsattes till headspace-rör som värmdes upp till 160 °C i 45 min innan gasfasen analyserades med Agilent HS-GCMS (Column, DB-5 MS, 60 m \* 0.32 mm \* 1 μm). Föreningarna identifierades med NIST bibliotek över masspektra. Som referens vid kvantifiering så användes en internstandard ekvivalent.

## **Metod för aromater**

Provet extraherades i diklormetan där sedan 1ml prov analyserades med GC-MS(Agilent 19091S-433 HP-5MS 5%, 30 m\* 0,25 mm Fenyl Methyl Siloxane).Föreningarna identifierades med NIST bibliotek över masspektra. Som referens vid kvantifiering så användes en internstandard ekvivalent.

#### **Resultat**

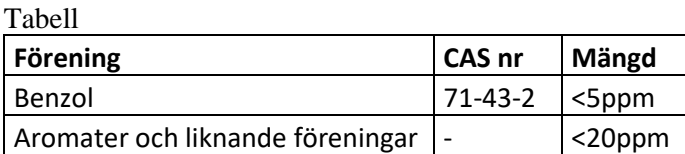

#### *Resultatet är enbart applicerbar till den testade materialet*

#### **RISE Research Institutes of Sweden AB**

Box 857 501 15 BORÅS Brinellgatan 4 504 62 Borås

010-516 50 00 033-13 55 02 info@ri.se

Konfidentialitetsnivå K4 - Mycket känslig

Postadress Besöksadress Tfn / Fax / E-post Detta dokument får endast återges i sin helhet, om inte RISE AB i förväg skriftligen godkänt annat.

ri.<br>Se

### **RISE Research Institutes of Sweden AB Kemi och tillämpad mekanik - Kemisk produktsäkerhet**

Utfört av Granskat av

Björn Nguyen Marcus Gjertz

**RISE Research Institutes of Sweden AB**

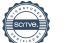

## Verifikat

Transaktion 09222115557476046767

## Dokument

Analys av Färgriket Förtunning 222 Huvuddokument 2 sidor Startades 2022-08-29 15:21:53 CEST (+0200) av Björn Nguyen (BN) Färdigställt 2022-08-30 09:01:12 CEST (+0200)

## Signerande parter

## Björn Nguyen (BN)

RISE Research Institutes of Sweden AB Org. nr 556464-6874 bjorn.nguyen@ri.se Signerade 2022-08-29 15:21:56 CEST (+0200) Marcus Gjertz (MG) marcus.gjertz@ri.se Signerade 2022-08-30 09:01:12 CEST (+0200)

Detta verifikat är utfärdat av Scrive. Information i kursiv stil är säkert verifierad av Scrive. Se de dolda bilagorna för mer information/bevis om detta dokument. Använd en PDF-läsare som t ex Adobe Reader som kan visa dolda bilagor för att se bilagorna. Observera att om dokumentet skrivs ut kan inte integriteten i papperskopian bevisas enligt nedan och att en vanlig papperutskrift saknar innehållet i de dolda bilagorna. Den digitala signaturen (elektroniska förseglingen) säkerställer att integriteten av detta dokument, inklusive de dolda bilagorna, kan bevisas matematiskt och oberoende av Scrive. För er bekvämlighet tillhandahåller Scrive även en tjänst för att kontrollera dokumentets integritet automatiskt på: https://scrive.com/verify

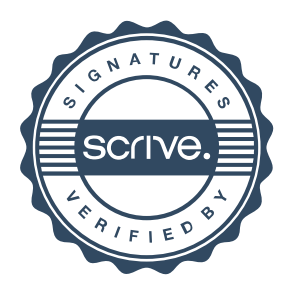